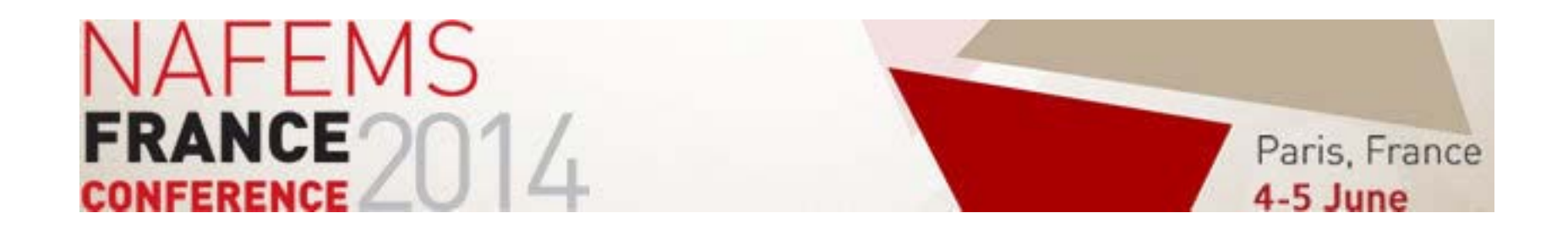

## **Code\_TYMPANTM logiciel open source dédié au calcul du bruit industriel dans l'environnement**

**DenisTHOMASSON, EDF R&D (denis.thomasson@edf.fr) Nicolas CHAUVAT, LOGILAB (nicolas.chauvat@logilab.fr)**

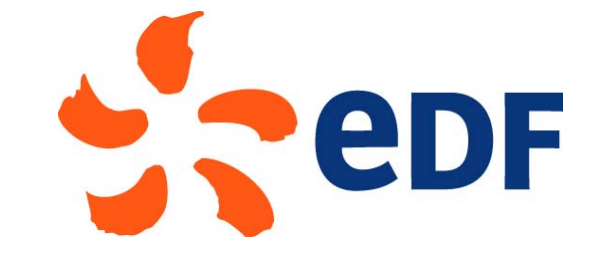

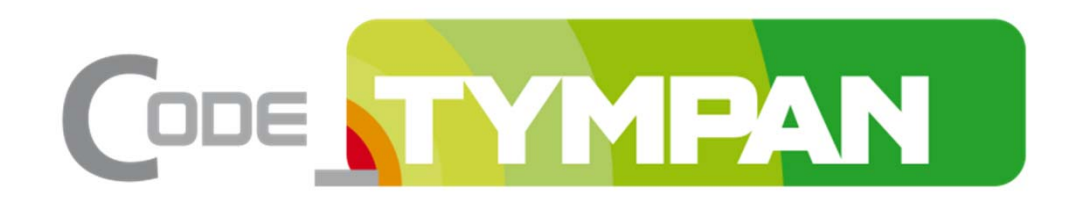

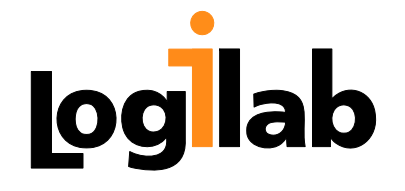

# **Plan**

#### ► Description de Code\_TYMPAN

- ♦Utilisation
- ♦Caractéristiques
- ♦Méthodes de calcul
- ► ANIME 3D
	- ♦Influence de la météorologie sur la propagation du son
	- ♦◆ Prise en compte de la météorologie dans ANIME3D
	- ♦Moteur de lancer de rayons optimisé
- ► Travaux en cours
- ► Code\_TYMPAN logiciel libre
	- ♦Environnement de développement
	- ♦Accès aux sources
	- ♦◆ Site WEB

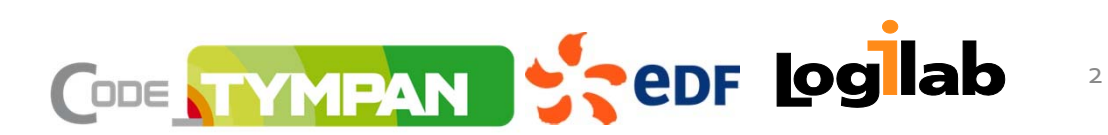

# **Code\_TYMPAN, Qu'est ce que <sup>c</sup>'est?**

- ► Un logiciel open source, développé par EDF , dédié aux études d'impact acoustique dans l'environnement.
- ►Son but : prédire le bruit des sites industriels
- ► C'est l'outil de référence pour l'ingénierie d'EDF
	- ♦Réalisation d'études d'impact acoustique
	- ♦Vérification de la conformité réglementaire
	- ♦ Dimensionnement des solutions d'insonorisation
	- ♦ Modèles complexes :
		- ♦◆ Grand nombre de sources
		- ♦Taille du domaine d'étude
	- ♦ Adaptation du coût calcul (méthodes simplifiées)

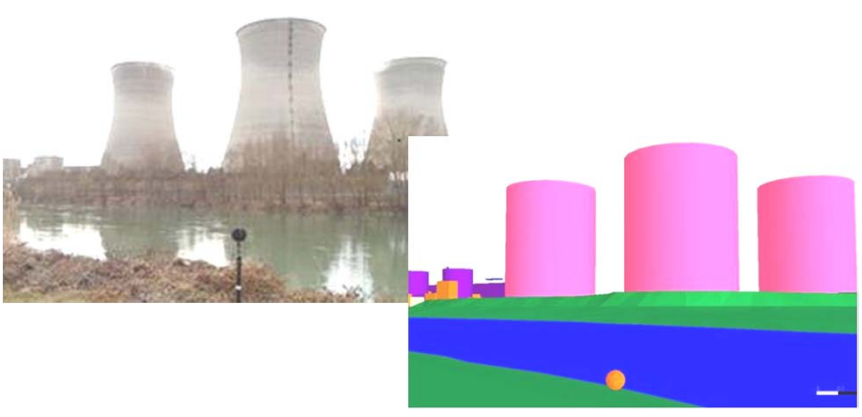

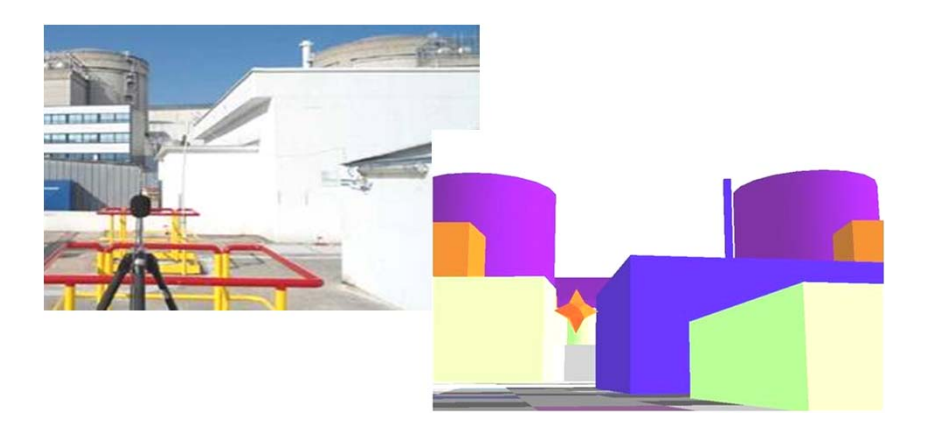

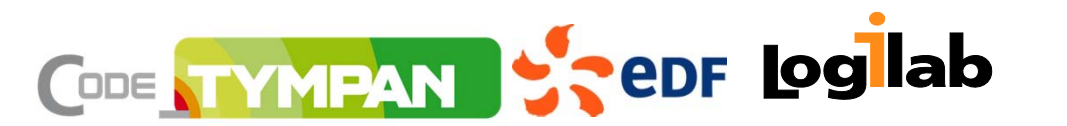

## **IHM de Code\_TYMPAN**

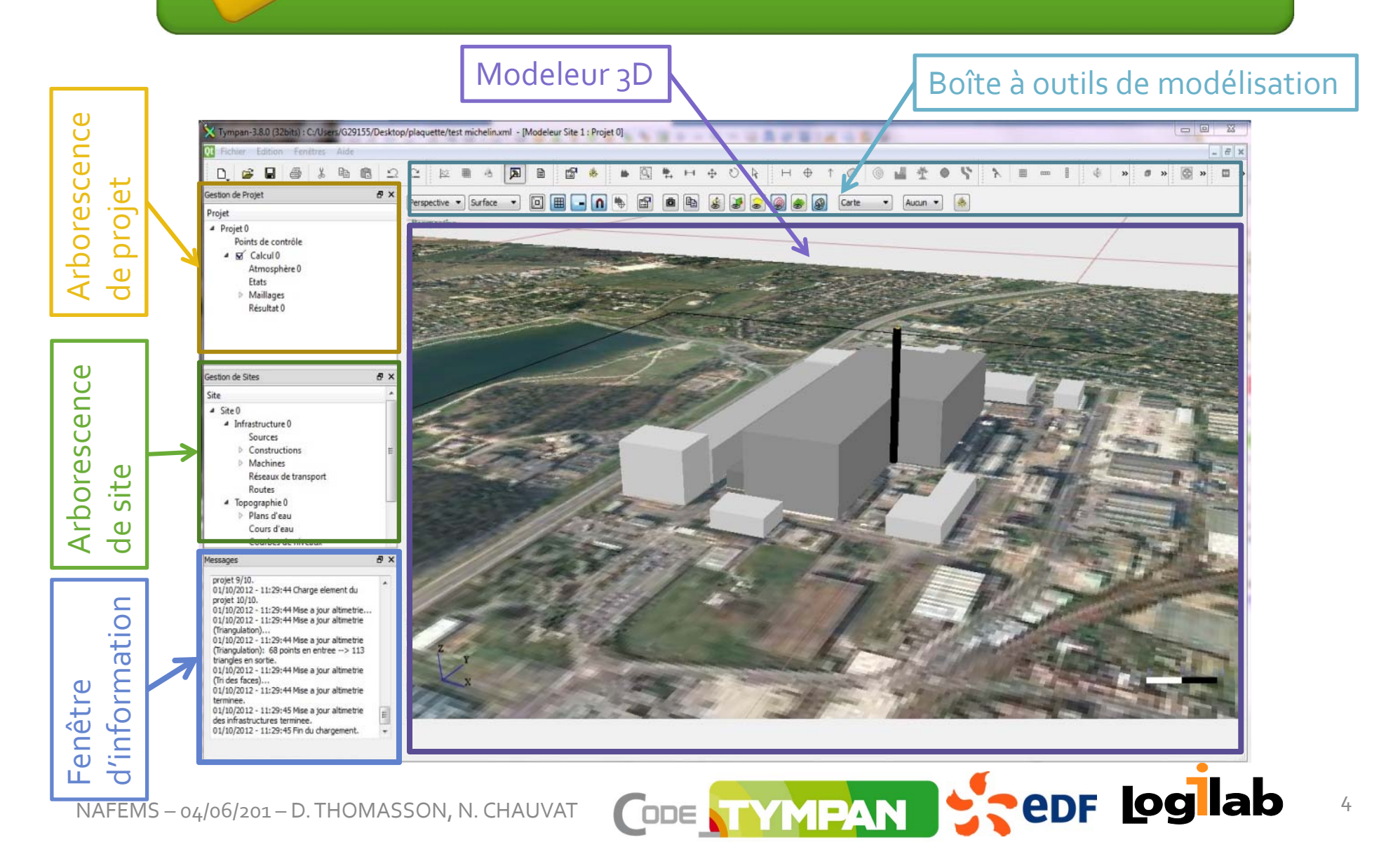

### **Exemples de résultats produits par Code\_TYMPAN**

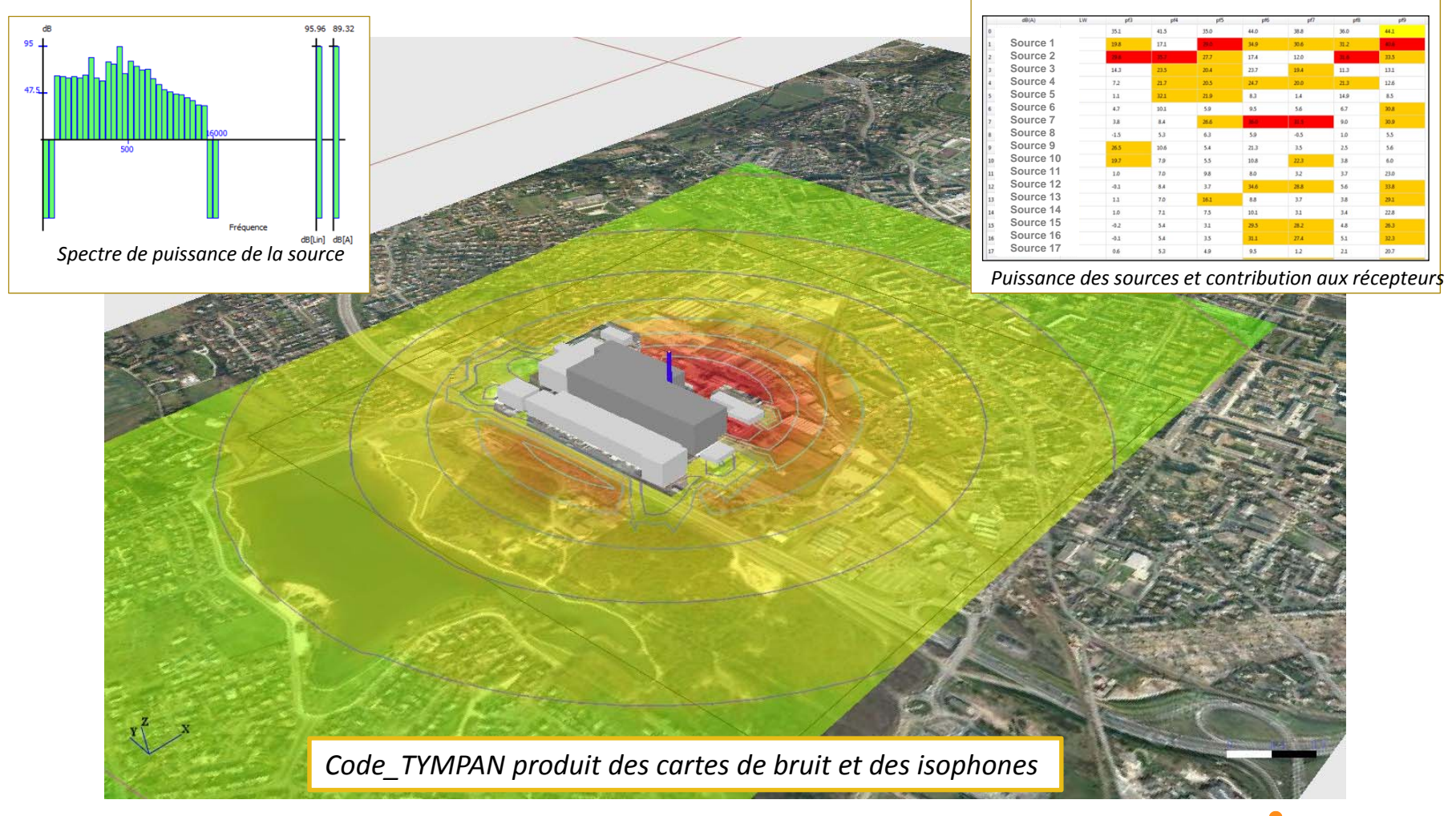

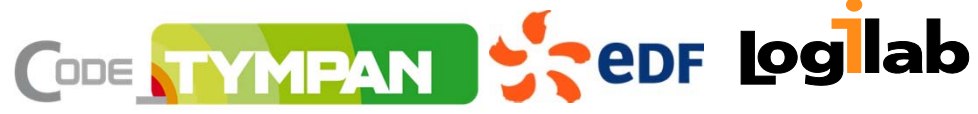

### **Déroulement d'un calcul**

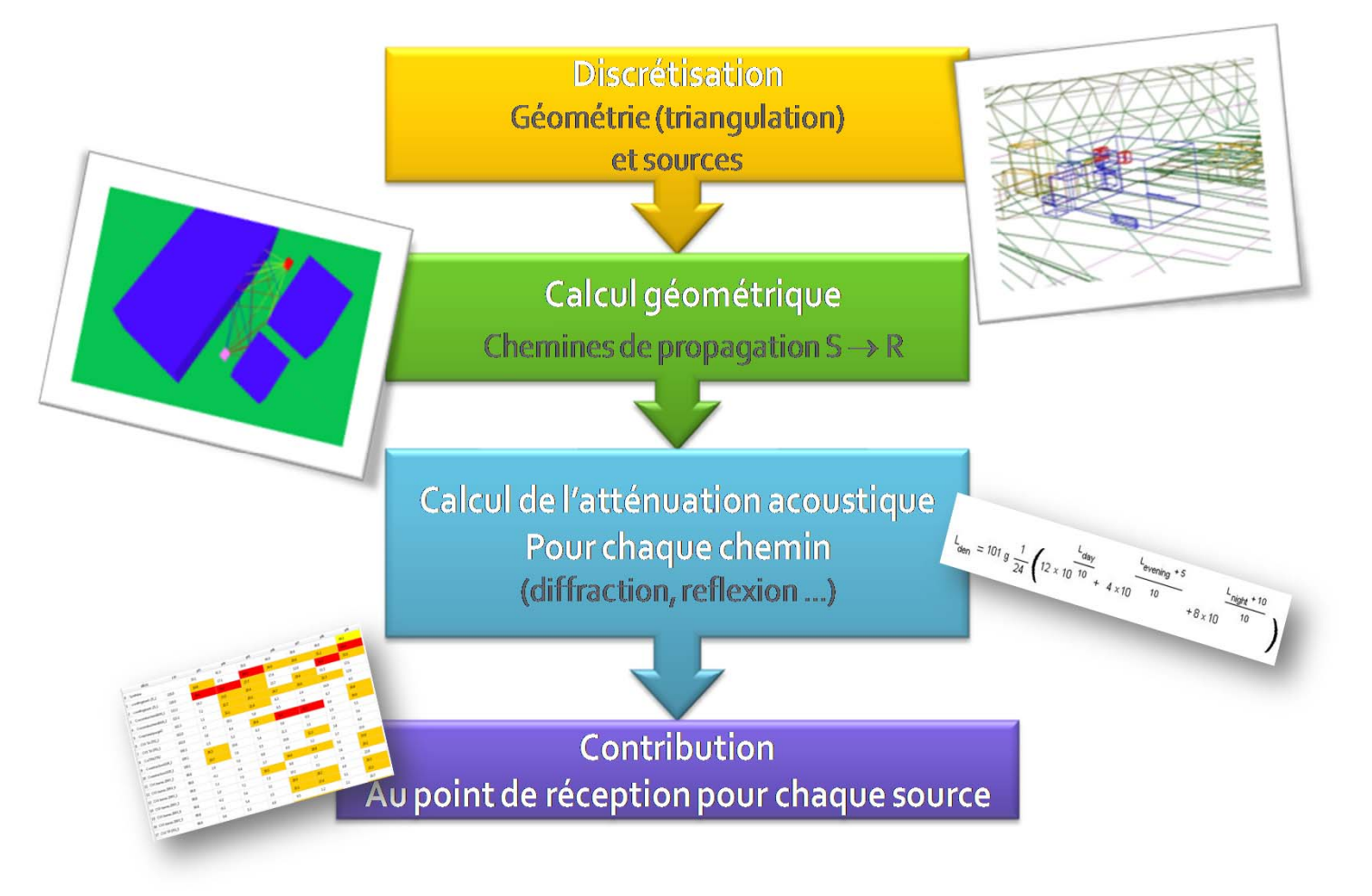

– 04/06/201 – D.THOMASSON, N. CHAUVAT

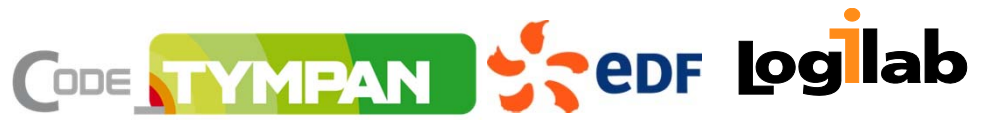

# **Solveurs de calcul**

► La version courante ne dispose que du *DefaultSolver*

- ♦Basé sur la norme **ISO9613**
- ♦Ajoute un modèle de sol et les diffractions latérales
- ♦ La recherche des chemins est effectuée par une méthode des enveloppes convexes

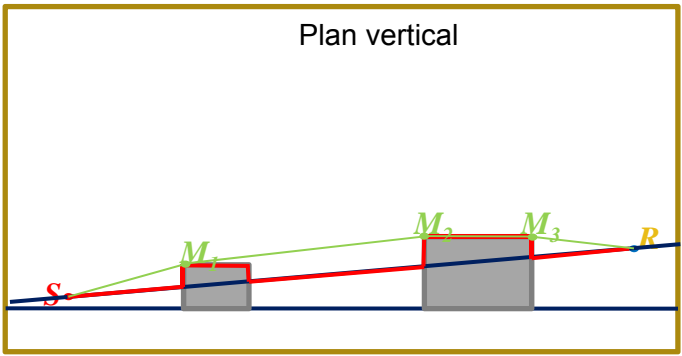

Recherche de chemins par enveloppe convexe

► Un nouveau solveur est en cours de développement

♦ *ANIME3DSolver:* Basé sur la méthode ANIME3D *[1]* qu<sup>i</sup> utilise le moteur de lancer de rayons optimisé et utilise la courbure de la géométrie pour traiter les effets météorologiques

**[1]ANIME3D est une méthode développée par EDF‐R&D**

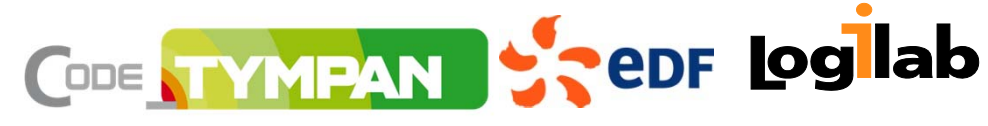

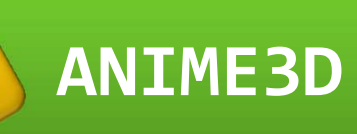

- ► ANIME 3D : **<sup>A</sup>**ssessing **<sup>N</sup>**oise **IM**pac<sup>t</sup> on the **<sup>E</sup>**nvironment in **3D**
- ► Solveur acoustique implémentant une méthode développée en interne EDF‐R&D
- ► Basé sur des principes similaires à la méthode européenne HARMONOISE, étendue en 3D pour le bruit industriel
- ► Utilisant le moteur de lancer de rayons 3D avec météo
	- ♦Apporte des évolutions notables par rappor<sup>t</sup> au solveur par défaut de Code\_TYMPAN

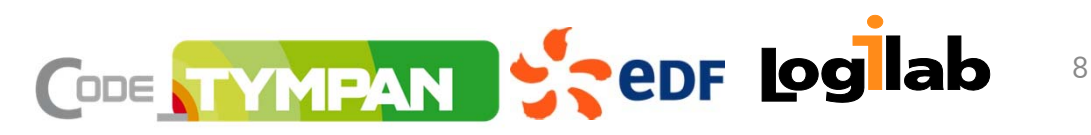

# **ANIME3D : influence de la météo**

- ► La vitesse du vent et la température dépendent principalement de l'altitude
- ► Le vent à un effet asymétrique sur la propagation du son

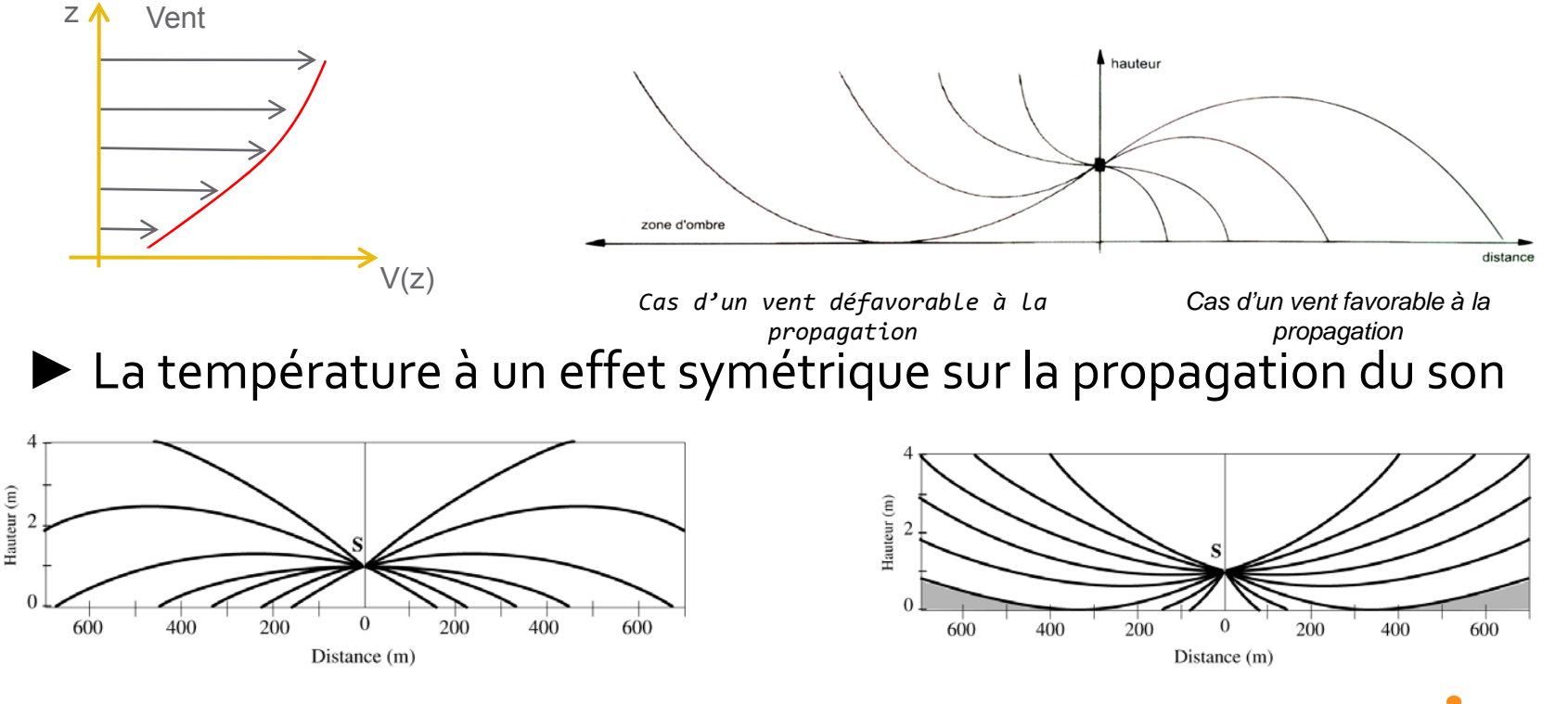

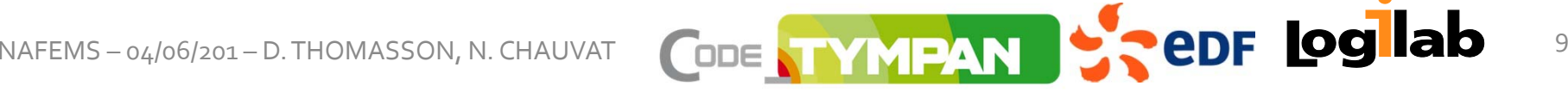

# **ANIME3D : influence de la météo**

#### **Comment prendre en compte l'impact de la météorologie sur la propagation acoustique ?**

► Lancer de rayons courbes (résolution de l'équation de rayons)

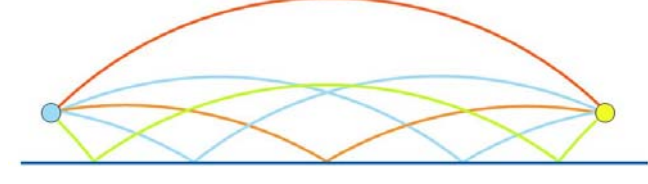

- ♦Coûteux (méthode de différences finies <sup>+</sup> tests obstacles à chaque pas de temps)
- ► Lancer de rayons droits dans un espace transformé

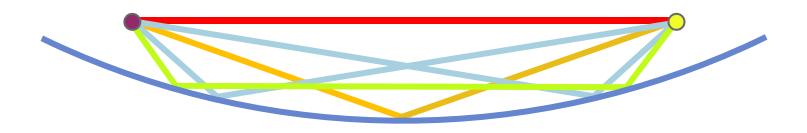

- ♦◆ Peu coûteux, méthode géométrique
- ♦ Il faut juste tenir compte des propriétés des rayons dans les deux espaces (nombre de réflexion, longueur, angle d'incidence sur les surfaces ou les arêtes

### **ANIME3D : Déroulement calcul**

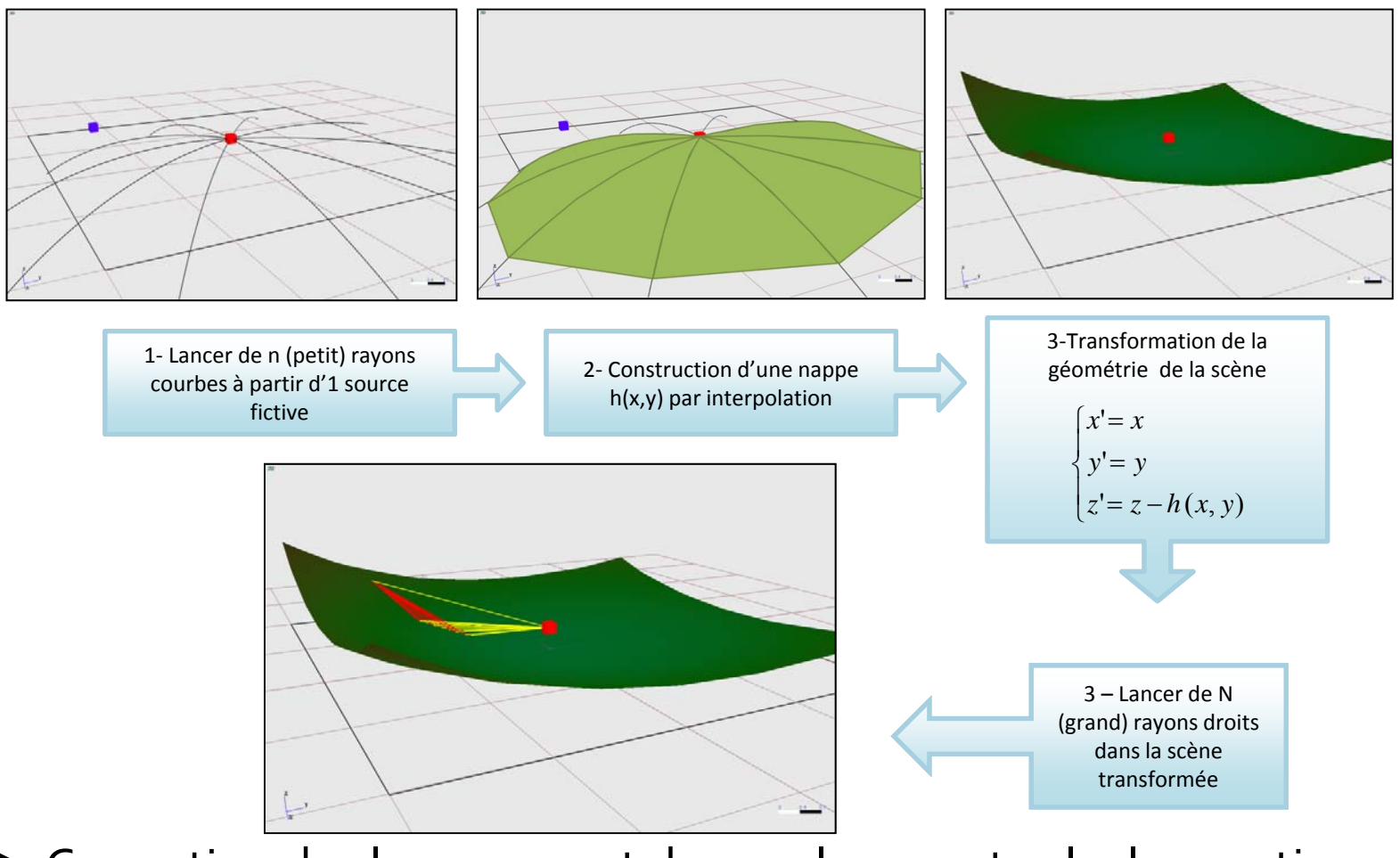

► Correction des longueurs et des angles avant calcul acoustique

CODE TYMPAN SCODE LOGILAb

### **Lancer de rayons géométrique**

#### ► Principe du lancer de rayons

- ♦Propager de nombreux rayons au travers d'une scène 3D
- ♦Gère l'interaction entre les rayons et les éléments de la scène
- ♦Les interactions sont de type réflexion, **diffraction** et détection d'un récepteur
- ♦Critères d'arrêt des rayons (nb de diffractions, nb de reflexions, longueur maximale …)

#### ► Coût du lancer de rayons

- ♦ Algorithme « Brut force » : teste l'intersection entre le rayon et chaque primitive (face, arrête) de la scène
- ♦Complexité: *O(n²)* avec *<sup>n</sup>* <sup>=</sup> nombre de primitives

# **Temps de calcul très long !**

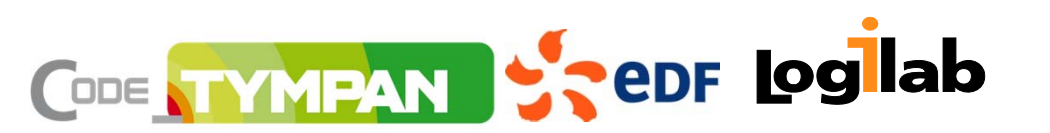

# **Méthode d'optimisation**

#### ► Méthode d'accélération

- ♦Basé sur des structures accélératrices
- ♦Classement des primitives
- ♦◆ Seul un petit sous-ensemble de primitives est testé

**Réduction significative du temps de calcul ( n.log(n) )**

- ► Classification des primitives (faces, arêtes de diffraction)
	- ♦◆ Construire un arbre des boites englobantes qui contiennent les primitives
	- ♦◆ Plusieurs méthodes: BVH (Bounding Volume Hierarchie), KdTree, grid accelerator...

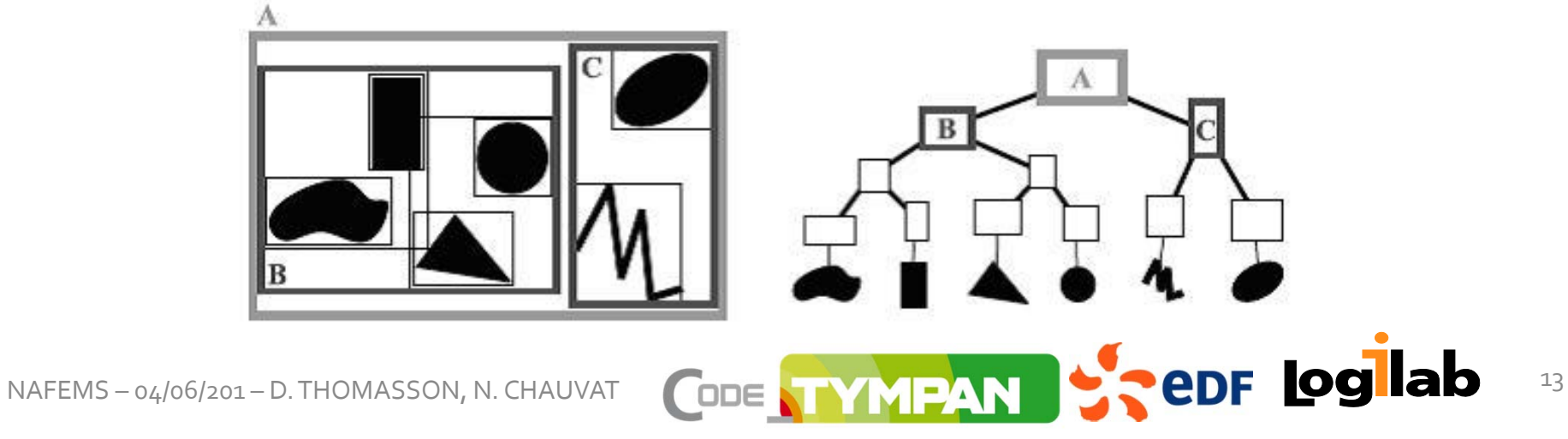

### **Resultats**

► Comparaison des temps de calcul entre brute force et les méthodes d'accélération

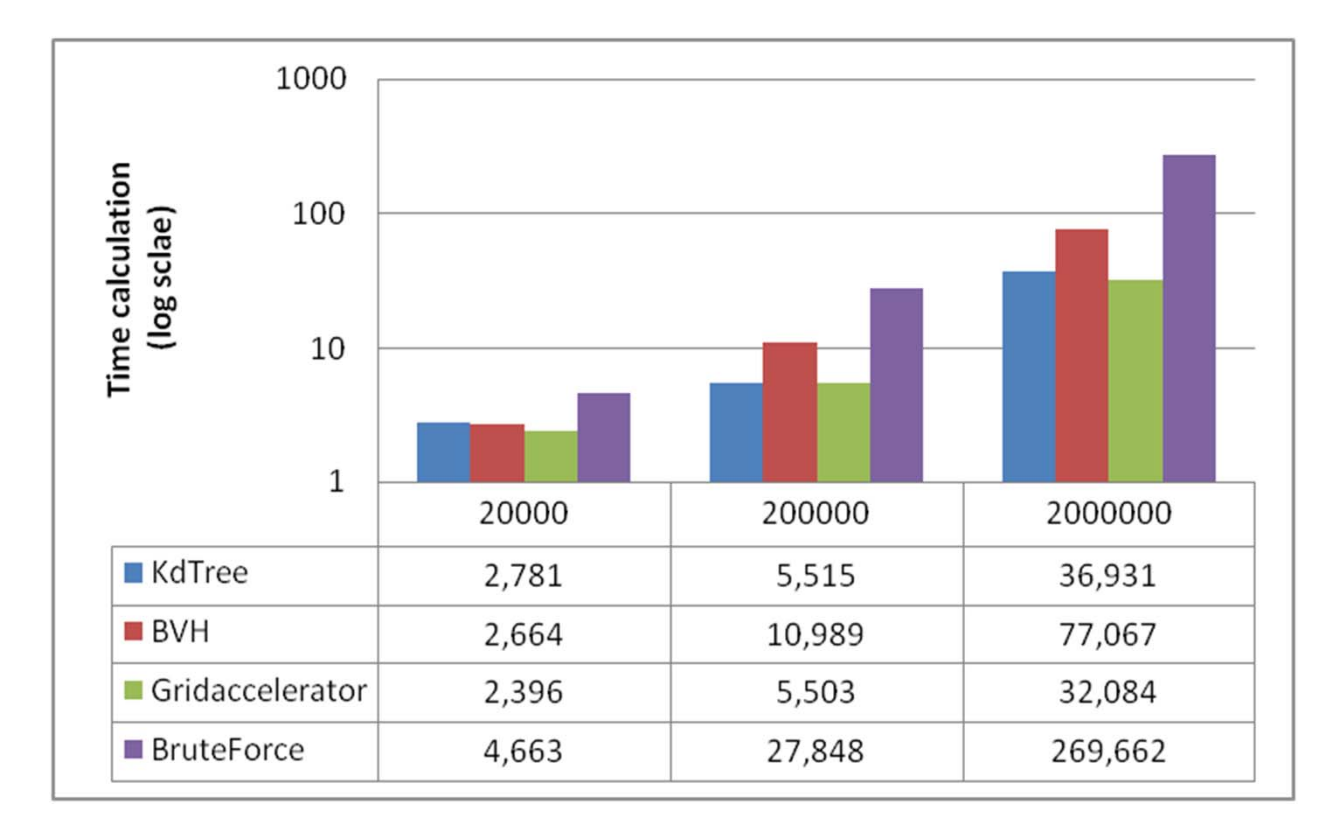

**Les temps de calcul avec les méthodes d'accélération croissent moins vite qu'avec la méthode « brute force »**

NAFEMS – 04/06/201 – D.THOMASSON, N. CHAUVAT

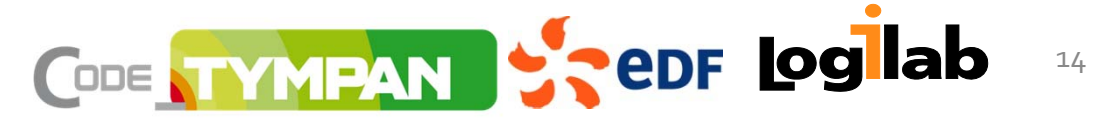

# **ANIME3D : Conclusions**

- ► Une méthode complète adaptée au bruit industriel (diffraction 3D, réflexion multiples, sol hétérogènes, effets météo)
- ► Basée sur les principes de HARMONOISE étendus en 3D, une formule de diffraction différente, sans traitement particulier selon les situations
- ► Nécessite une recherche de chemins 3D (ex : moteur de lancer de rayon 3D optimisé)
- ► Les formules utilisées sont connues et déjà validées. L'assemblage proposé doit être validé et éprouvé sur des cas complexes
- ► Sera disponible fin 2014 (avec les premières validations)

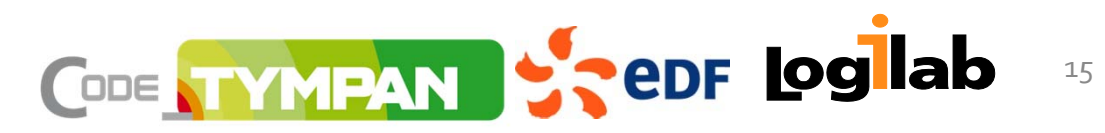

### **Travaux en cours**

► Optimiser la définition de la géométrie

► Isoler les solveurs de l'application métier

- ♦Faciliter l'intégration de nouveaux solveurs
- ♦Permettre des calculs paramétriques
- ♦Import de géométries construites avec des outils de CAO tiers
- ▶ Introduction de PYTHON
	- ♦Simplification du développement
	- ♦◆ Accès à un riche écosystème logiciel

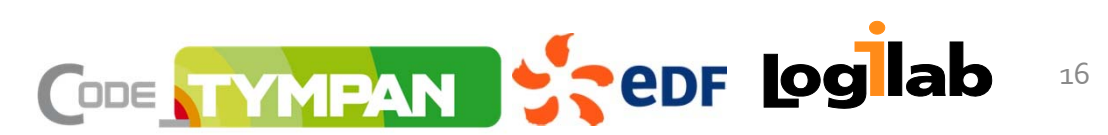

## **Environnement de développement**

- ► LicenseGNUGPL v3 (*GNUGeneral Public License)*
- ►Multi‐plateformes

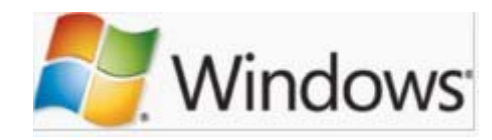

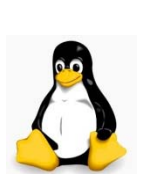

**Computational Geometry Algorithms Library** 

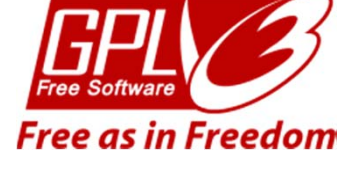

- ►Développé en C++
- ► Dépendances (GNUGPL v3 or LGPL)

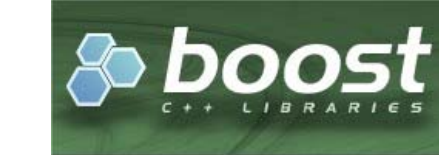

- ► Compilation:
- ► Gestion de version:

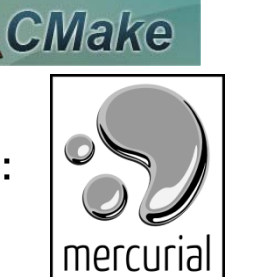

### **Le code source de Code\_TYMPAN est en accès libre sur bitbucket**

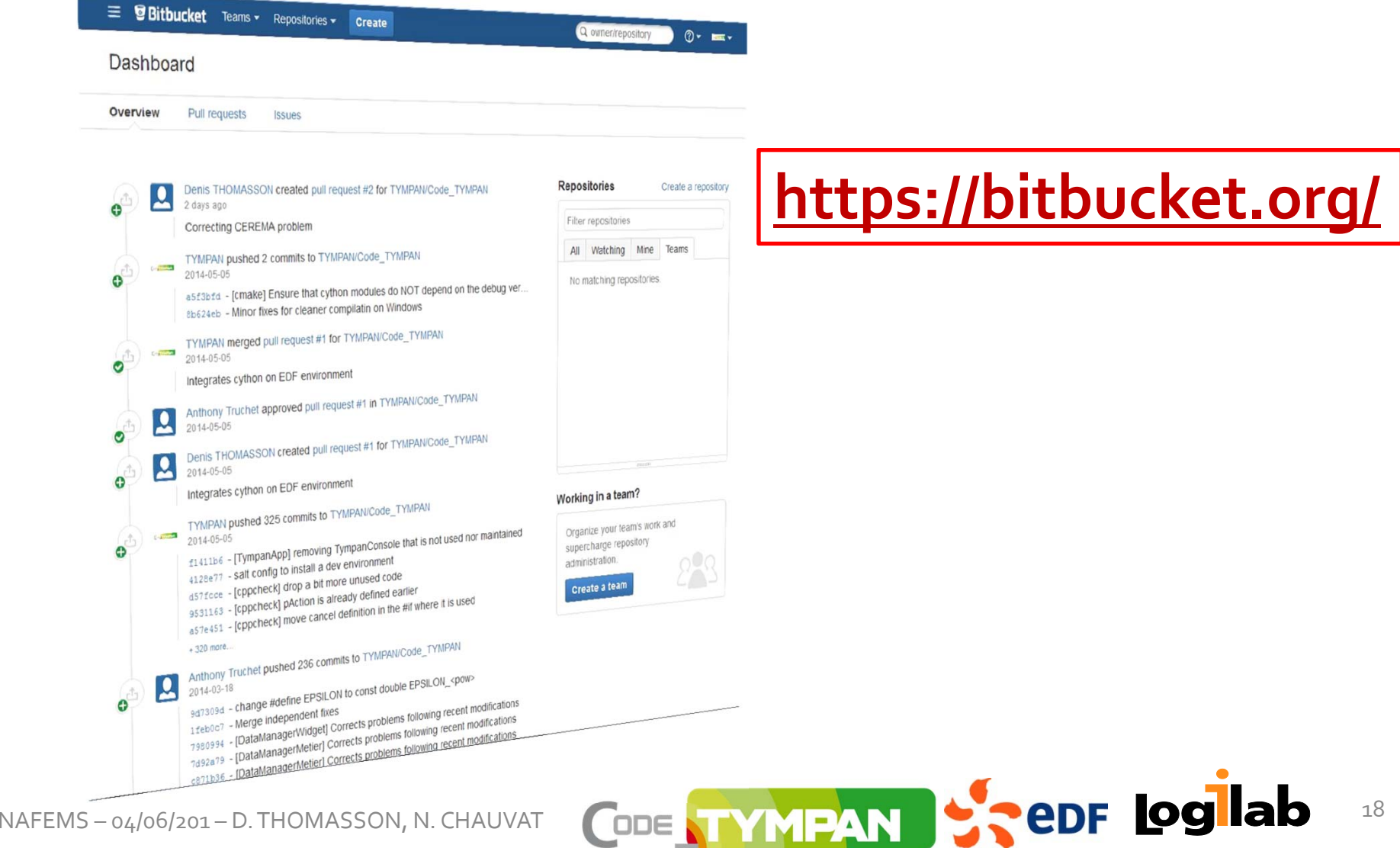

### **Code\_TYMPAN dispose d'un site internet**

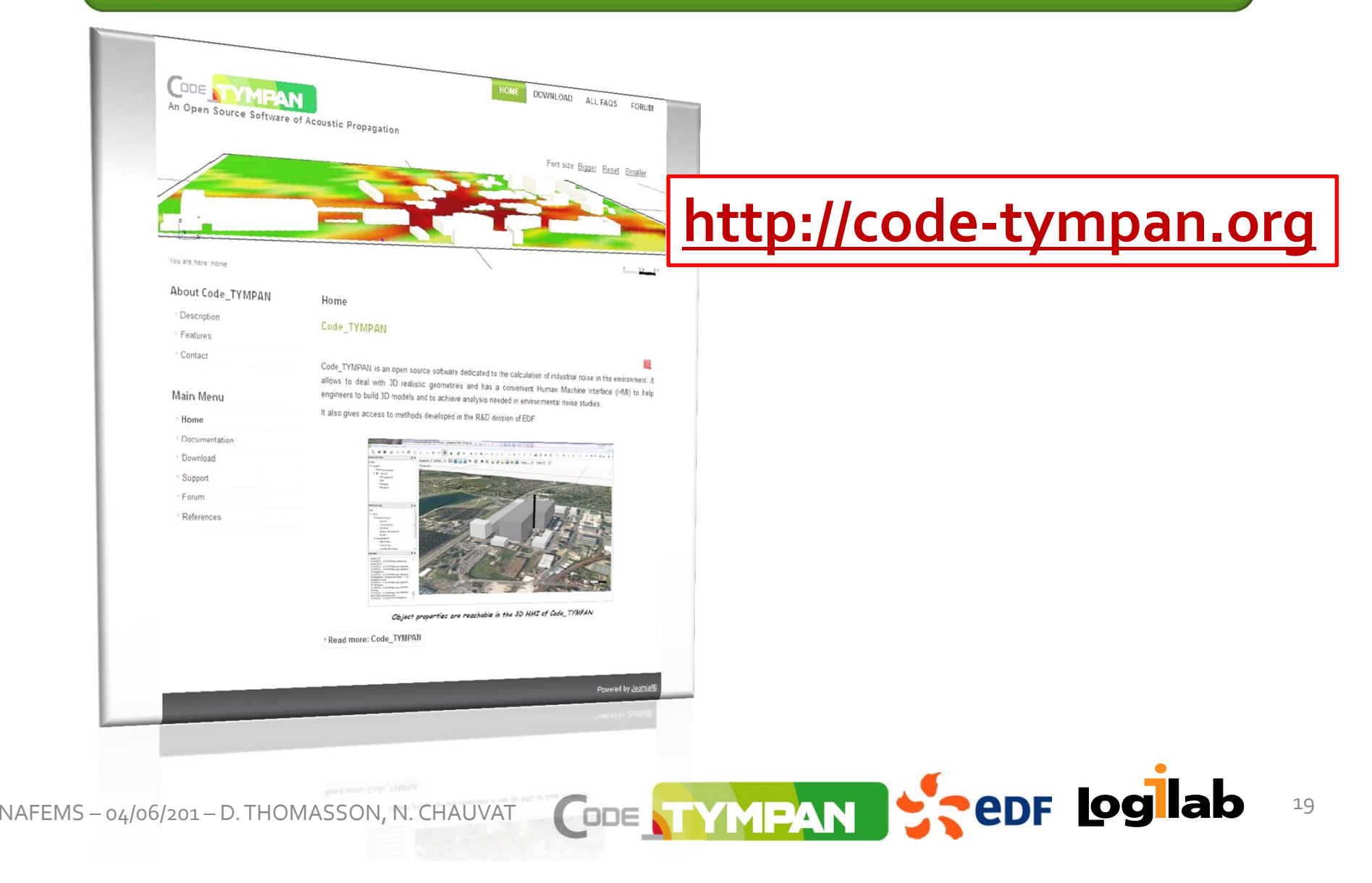